# **Adobe Photoshop CC Express 2017 (Version 22.1.0) Full Version for windows XP, V2K5, Vista and IIS**

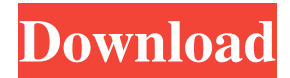

# **Download Photoshop Software For Pc Windows 7 Crack + [Win/Mac] [April-2022]**

Because Photoshop is so widely used and accessible via inexpensive online courses, it's extremely important for visual-arts students to understand how to use it. Students must be able to visually edit their images using Photoshop, and this can be as simple as cropping, resizing, or even making a few color adjustments. One of the best tutorials is available from Adobe: `www.adobe.com/photoshop/tutorials/` ## Adobe Lightroom Adobe Lightroom is a software tool that works as an image library management tool. Rather than using your images on a hard drive, you use Lightroom to house, manage, and share your images on a computer. It's a program that provides a nice, professional workspace for you to perform image editing on your digital images. This section provides a basic introduction to Photoshop and Lightroom as well as how to use them to color-correct your images.

#### **Download Photoshop Software For Pc Windows 7 Crack+ Latest**

(Update: added simple video tutorials from Youtube. Just click on the link for the video) In this tutorial, I will guide you through the process of editing photos using Photoshop Elements and with a couple of plugins. Let's begin. How to edit images using Photoshop Elements Open up Photoshop Elements and create a new image on your computer. Make sure to use the full size of the canvas. Click "File" and select "New". Add your photo from your computer. Size it to the size you would like using the "canvas size" tool. Add a text layer. With the text layer selected, click "text", and then "type". Select the text option. In the top menu, click "Font", and in the pop-up menu, choose "monospaced". Add a good looking text layer. That's how you make your text look professional. Add a background layer. Click "background", and then make sure that the top-right option "pattern" is selected. Add the desired pattern. Click "patterns", then "gradients", and then "vector patterns". Add the pattern of your choice. Change the color of the gradient to black and white. Add a couple of strokes to your text. Click "stroke", then "strokes". Click "basic". Click "shadows", then change the color to black. Click "basic", then "shadows". Change the size of the shadow. Click "basic", then "shadows", and then "text". Change the text color. Click "basic". Click "pens". Add a nice colour to the text of your choice. Click "artistic", and then "pens". Change the color of the pen to blue. Add the pen to your text. Click "basic", and then "pens", and then 05a79cecff

### **Download Photoshop Software For Pc Windows 7 With Keygen Free Download**

import fs from 'fs'; import path from 'path'; import os from 'os'; import { getWin32Version } from './Win32Compat'; import { getUnixOsVersion } from './UnixCompat'; import { CHANGELOG\_FILENAME } from '../../constants'; import { createRepository } from '../../repositories/createRepository'; function copyChangelog(changelogPath) { const CHANGELOG\_FILENAME = path.join(changelogPath, CHANGELOG\_FILENAME); const targetFile = path.join(changelogPath, 'CHANGELOG.md'); try { // Write changelog fs.writeFileSync(targetFile, require(CHANGELOG\_FILENAME).toString()); // Replace warning fs.writeFileSync(path.join(changelogPath, 'changelog.md'), CHANGELOG\_FILENAME); } catch (err) { console.error(`Could not copy changelog file`, err); } } function init() { fs.statSync(path.join(os.homedir(), '.msf4-fw-repo')); createRepository(getWin32Version(), getUnixOsVersion(),'msf4', CHANGELOG FILENAME); // Re-init upstream components and init win32 compatibility // (anything that is a win32-dependent part of the fw will now need to be // rewritten for win32 compatibility) if (os.platform()  $=$  = 'win32') { // Copy updates from upstream fs.statSync(path.join(os.homedir(), '.msf4-fw')); copyChangelog(path.join(os.homedir(), '.msf4-fw-repo')); } } init(); export default { init }; Ultrastructural localization of endogenous opioid peptides in rat sympathetic ganglia. By immunocytochemistry, using affinitypurified antibodies raised against Leu-en

#### **What's New in the Download Photoshop Software For Pc Windows 7?**

The powerful anticancer drug erlotinib (Tarceva) has side effects that include skin rash and diarrhea. A new study shows that half of people taking the drug suffer moderate or severe side effects. In the study, all of 44 people with non-small-cell lung cancer (NSCLC) who were treated with erlotinib and two other commonly used anticancer drugs, carboplatin and paclitaxel, were asked to complete a questionnaire. After nine weeks, 24% of people taking erlotinib reported side effects that interfered with daily life. Nearly 44% of people taking the two other drugs reported side effects that were more severe but less widespread. Side effects were slightly more common when people took three anticancer drugs together, compared with taking two drugs. The findings were published online Nov. 20 in the Lancet Oncology. The side effects of erlotinib include a wide variety of symptoms, including a skin rash, diarrhea, feeling nauseated or having dry mouth. The symptoms tend to worsen as people use the drug longer, and the severity can vary greatly. The researchers say that while many

people experience side effects, most of them are mild. As anticancer drugs can cause side effects that reduce quality of life, a central question is whether or not to treat cancer patients with the drugs, which can cost between \$10,000 and \$50,000 a month. Researchers are now examining how patient characteristics influence the side effects of the drugs. "The fact that erlotinib is so widely prescribed makes these findings relevant to clinical care," says study leader Timothy D. Olick, M.D., Ph.D., professor of medical oncology at the University of Pennsylvania and a Howard Hughes Medical Institute investigator. "Patient characteristics that predict a person's chances of having a side effect can inform decisions about whether to use erlotinib or not."Doug Nordwall Douglas Arthur Nordwall (born March 20, 1965) is an American former professional ice hockey player who played in the National Hockey League (NHL). He is the younger brother of Mike Nordwall, who also played in the NHL. The brothers played together in university hockey at the University of Notre Dame, where Doug also played professional hockey and was drafted into the NHL by the Hartford Whalers. Playing career As the youngest of his family, the oldest of his brothers played in the National Hockey League and had a productive

# **System Requirements For Download Photoshop Software For Pc Windows 7:**

OS: Windows 8.1 or later Processor: Intel Core i3 2.0 GHz or AMD equivalent or later Memory: 2 GB RAM Video: 1024 x 768 resolution DirectX: Version 9.0c Sound Card: Sound system with support for 5.1 surround sound Networking: Broadband internet connection with wired ethernet port, Wi-Fi connection not required Storage: 500 MB available space Additional Notes: Please ensure that your operating system and video card meets the system requirements

[https://www.georgiacannabis.org/wp](https://www.georgiacannabis.org/wp-content/uploads/2022/07/photoshop_70_free_download_for_windows_7_64_bit.pdf)[content/uploads/2022/07/photoshop\\_70\\_free\\_download\\_for\\_windows\\_7\\_64\\_bit.pdf](https://www.georgiacannabis.org/wp-content/uploads/2022/07/photoshop_70_free_download_for_windows_7_64_bit.pdf) <https://enricmcatala.com/how-to-legally-buy-adobe-photoshop-cs4-85-if-you-do-not-buy-photoshop-cs5/> <https://supercitas.online/blog/photoshop-express-2020-new-user-read-full-torrent/> <https://ak-asyl-mgh.de/advert/marathi-calligraphy-font/> [https://www.fairhaven-ma.gov/sites/g/files/vyhlif7541/f/uploads/records\\_access-\\_retirement.pdf](https://www.fairhaven-ma.gov/sites/g/files/vyhlif7541/f/uploads/records_access-_retirement.pdf) [https://philippinesrantsandraves.com/upload/files/2022/07/vmhlTbBctY6KRUalYj8J\\_01\\_c3d920ddc549ba16f4](https://philippinesrantsandraves.com/upload/files/2022/07/vmhlTbBctY6KRUalYj8J_01_c3d920ddc549ba16f451a32229eb193f_file.pdf) [51a32229eb193f\\_file.pdf](https://philippinesrantsandraves.com/upload/files/2022/07/vmhlTbBctY6KRUalYj8J_01_c3d920ddc549ba16f451a32229eb193f_file.pdf) <https://agile-ravine-97152.herokuapp.com/wonnlaqu.pdf> <https://mdmresourcing.com/sites/default/files/webform/photoshop-cs6-download-gratis-crackeado.pdf> <https://www.careerfirst.lk/sites/default/files/webform/cv/photoshop-gratis-download-for-windows-10.pdf> <https://www.reperiohumancapital.com/system/files/webform/adobe-photoshop-express-download-for-pc.pdf> <http://aparatefitness.com/?p=20707> [https://ylmso.com/wp](https://ylmso.com/wp-content/uploads/2022/07/Noiseware_Professional_V3002_For_Photoshop_Free_Download.pdf)[content/uploads/2022/07/Noiseware\\_Professional\\_V3002\\_For\\_Photoshop\\_Free\\_Download.pdf](https://ylmso.com/wp-content/uploads/2022/07/Noiseware_Professional_V3002_For_Photoshop_Free_Download.pdf) <http://catalinaislandseaplane.com/wp-content/uploads/2022/07/geofope.pdf> <https://www.cameraitacina.com/en/system/files/webform/feedback/kalache31.pdf> [https://shielded-castle-12008.herokuapp.com/adobe\\_photoshop\\_download\\_for\\_windows\\_7\\_64\\_bit\\_free.pdf](https://shielded-castle-12008.herokuapp.com/adobe_photoshop_download_for_windows_7_64_bit_free.pdf) <https://fisiocinesia.es/2022/07/01/adobe-photoshop-kostenlos-gut-bezahlt-neue-version/> https://community.tccwpg.com/upload/files/2022/07/OB9ONOXd4VOtI8IXU2hw\_01\_1aa57d823052e323d6c [e0d9cfd5b4f7f\\_file.pdf](https://community.tccwpg.com/upload/files/2022/07/QB9ONOXd4VOtI8IXU2hw_01_1aa57d823052e323d6ce0d9cfd5b4f7f_file.pdf) <https://countymonthly.com/advert/adobe-photoshop-cs2/> <https://www.raven-guard.info/leaf-shapes-brushes-photoshop/>

<https://belz-elektromagie.de/2022/07/01/installing-adobe-photoshop-elements-free-software/>